# **Modern Tkinter for Busy Python Developers: Unleash the Power of GUI Development**

In the ever-evolving world of software development, the need for userfriendly and intuitive graphical user interfaces (GUIs) is paramount. Tkinter, a renowned Python library for GUI development, has emerged as a versatile tool for creating visually appealing and functional applications. For busy Python developers, "Modern Tkinter for Busy Python Developers" offers a comprehensive guide to master the art of GUI programming effectively.

#### **What is Tkinter?**

Tkinter is a proven and widely-used Python library that leverages the Tk graphical user interface toolkit. It enables programmers to create intricate and customizable GUIs with ease. From simple window frames to complex layouts with menus, buttons, and interactive widgets, Tkinter empowers developers to build responsive and appealing user interfaces.

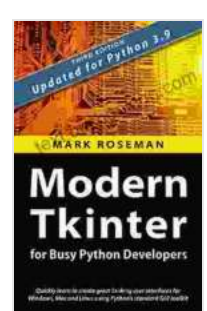

**Modern Tkinter for Busy Python Developers: Quickly learn to create great looking user interfaces for [Windows, Mac and Linux using Python's standard GUI](https://text.bccbooking.com/read-book.html?ebook-file=eyJjdCI6IlpidXBYSU1HXC9sbUx4UUdRUEhmOFdoT2pTWjFpdzJFK0EybUh2K3pLK1dHZjROTEJ5RmxBY1FNd281VytNVG5RRzBBb0djQXYzd2dRWUxRTlwvWEE3N3pleStCT3J0cUJYaUdzZHl2RDYwd0VHQnVSTVJ6aFwvajl5bWE4aGFCT1RScFB2QnJyV3YrUEVOOGc5eHBoT3Vmb1Bhb2RwK2VBcmlSc3Z6ZmlWdVVMZXpRM2RWUHpTUnkzMXV3VWxTK3Z3ZXRraEJnVmYreWxHZGFXQ0U5OU9DR1NzdDNyN2ZSYVlwT1A3U2hzSk0yT0U2NnRuWEtEWDkzU0Zpb09nV0NSXC9lNEtUQnlpT0VrdEg1MGx2SVFwMmo5cnp1M2dCNmx6dDBlXC9SckozUUFNdXYrMURDa3hWaGh0UVJ2SU5YbzhFdXgrSm1zb3lmTWRJZ1NtRzlcL0w4TnliUT09IiwiaXYiOiIyZDUzNjFiZTIxM2MxMjYzMzg1NWM1ZWU4OTg4OWRiYSIsInMiOiIwNDk2OTcxOTc3YmQxODFiIn0%3D)**

**toolkit** by Mark Roseman

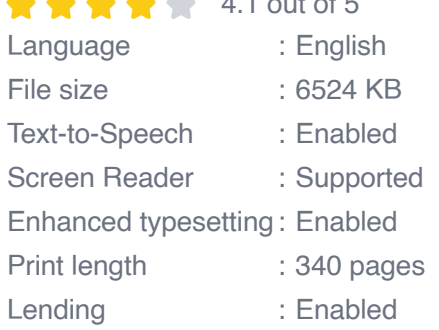

 $4.1$  or  $4.1$  or  $4.1$ 

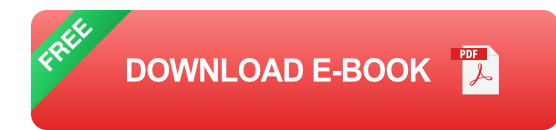

#### **Why "Modern Tkinter for Busy Python Developers"?**

As a comprehensive guide, "Modern Tkinter for Busy Python Developers" caters to the evolving needs of contemporary Python programmers. It goes beyond the basics, equipping you with advanced concepts and practical techniques to elevate your GUI development skills.

#### **Key Features:**

- 1. **In-depth Coverage:** This book thoroughly covers the latest Tkinter concepts, including its object-oriented architecture, event-driven programming, and widget customization.
- 2. **Practical Examples:** A plethora of well-structured examples showcase real-world GUI applications, providing a solid foundation for your projects.
- 3. **Step-by-Step Guidance:** Written in a clear and concise style, the book guides you through each step of GUI development, ensuring a smooth learning curve.
- 4. **Performance Optimization:** Learn how to optimize your Tkinter applications for peak performance, maximizing responsiveness and user satisfaction.
- 5. **Cross-Platform Development:** Discover how Tkinter enables seamless GUI development across multiple operating systems, including Windows, macOS, and Linux.

#### **Who Should Read This Book?**

"Modern Tkinter for Busy Python Developers" is meticulously crafted for the following audience:

- Python programmers seeking to enhance their GUI development skills. a.
- Developers who want to master the latest Tkinter features and m. techniques.
- Software engineers interested in creating visually appealing and m. functional user interfaces.
- Individuals with prior programming experience looking to expand their ú. knowledge in GUI development.

#### **Benefits of Tkinter GUI Development:**

Leveraging Tkinter for GUI development offers a multitude of benefits to Python programmers:

- **Cross-Platform Compatibility:** Tkinter seamlessly supports various operating systems, allowing you to develop GUIs that work consistently across different platforms.
- **Extensive Widget Library:** Tkinter boasts an extensive collection of widgets, providing a wide range of options for building complex and interactive user interfaces.
- **Simplified Event Handling:** Tkinter employs an intuitive event-driven m. programming model, making it easier to manage user interactions and GUI responsiveness.
- **Object-Oriented Approach:** Tkinter's object-oriented architecture  $\blacksquare$ enables code reusability and simplifies the organization of GUI

components.

**Community Support:** Tkinter benefits from a vast community of  $\blacksquare$ developers, offering support and resources for problem-solving and enhancements.

#### **What You'll Learn:**

By delving into "Modern Tkinter for Busy Python Developers," you will gain proficiency in the following areas:

- The fundamentals of Tkinter GUI development. ú.
- Advanced widget customization and event handling techniques. n.
- Creating custom widgets to extend Tkinter's functionality.  $\blacksquare$
- Optimizing Tkinter applications for performance and responsiveness. Ì.
- Developing cross-platform GUIs compatible with multiple operating ú. systems.

"Modern Tkinter for Busy Python Developers" is an indispensable resource for Python programmers seeking to master GUI development with Tkinter. Its comprehensive coverage, practical examples, and expert guidance empower you to create visually appealing and functional user interfaces efficiently. By embracing the techniques outlined in this book, you can unlock the full potential of Tkinter and elevate your software development projects to new heights.

> **[Modern Tkinter for Busy Python Developers: Quickly](https://text.bccbooking.com/read-book.html?ebook-file=eyJjdCI6IlpidXBYSU1HXC9sbUx4UUdRUEhmOFdoT2pTWjFpdzJFK0EybUh2K3pLK1dHZjROTEJ5RmxBY1FNd281VytNVG5RRzBBb0djQXYzd2dRWUxRTlwvWEE3N3pleStCT3J0cUJYaUdzZHl2RDYwd0VHQnVSTVJ6aFwvajl5bWE4aGFCT1RScFB2QnJyV3YrUEVOOGc5eHBoT3Vmb1Bhb2RwK2VBcmlSc3Z6ZmlWdVVMZXpRM2RWUHpTUnkzMXV3VWxTK3Z3ZXRraEJnVmYreWxHZGFXQ0U5OU9DR1NzdDNyN2ZSYVlwT1A3U2hzSk0yT0U2NnRuWEtEWDkzU0Zpb09nV0NSXC9lNEtUQnlpT0VrdEg1MGx2SVFwMmo5cnp1M2dCNmx6dDBlXC9SckozUUFNdXYrMURDa3hWaGh0UVJ2SU5YbzhFdXgrSm1zb3lmTWRJZ1NtRzlcL0w4TnliUT09IiwiaXYiOiIyZDUzNjFiZTIxM2MxMjYzMzg1NWM1ZWU4OTg4OWRiYSIsInMiOiIwNDk2OTcxOTc3YmQxODFiIn0%3D) learn to create great looking user interfaces for**

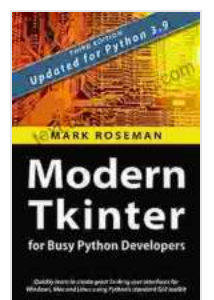

#### **[Windows, Mac and Linux using Python's standard GUI](https://text.bccbooking.com/read-book.html?ebook-file=eyJjdCI6IlpidXBYSU1HXC9sbUx4UUdRUEhmOFdoT2pTWjFpdzJFK0EybUh2K3pLK1dHZjROTEJ5RmxBY1FNd281VytNVG5RRzBBb0djQXYzd2dRWUxRTlwvWEE3N3pleStCT3J0cUJYaUdzZHl2RDYwd0VHQnVSTVJ6aFwvajl5bWE4aGFCT1RScFB2QnJyV3YrUEVOOGc5eHBoT3Vmb1Bhb2RwK2VBcmlSc3Z6ZmlWdVVMZXpRM2RWUHpTUnkzMXV3VWxTK3Z3ZXRraEJnVmYreWxHZGFXQ0U5OU9DR1NzdDNyN2ZSYVlwT1A3U2hzSk0yT0U2NnRuWEtEWDkzU0Zpb09nV0NSXC9lNEtUQnlpT0VrdEg1MGx2SVFwMmo5cnp1M2dCNmx6dDBlXC9SckozUUFNdXYrMURDa3hWaGh0UVJ2SU5YbzhFdXgrSm1zb3lmTWRJZ1NtRzlcL0w4TnliUT09IiwiaXYiOiIyZDUzNjFiZTIxM2MxMjYzMzg1NWM1ZWU4OTg4OWRiYSIsInMiOiIwNDk2OTcxOTc3YmQxODFiIn0%3D)**

**toolkit** by Mark Roseman  $\star \star \star \star$  4.1 out of 5 Language : English File size : 6524 KB Text-to-Speech : Enabled Screen Reader : Supported Enhanced typesetting : Enabled Print length : 340 pages Lending : Enabled

> **[FREE](https://text.bccbooking.com/read-book.html?ebook-file=eyJjdCI6ImpoTTNkNFlkZW9wdnVNV0RsODlhM0drUVBoUTVab2dRdTAzVWFcL2tzRU93VytVTEhLa1JmdVRRVzByb1dcL3A0Yjl2ZVRQRSs1TUZ5V0hnMFNrXC9DRkRtK3hYSXpIcDNPSURvcXNQNXV1c3NvazllcGxxXC8zdk5oMEd1SUJDT0cyampuMFJTeVVFR0E5SHlVQTFja3JCQTRZQXRpQXZsdDhRcXBkYXJ1RFhsWTI5cGc5U2R1dHJiS2Y0NWZUdzE0d2xjTExMVnJJUU1IZit5bU83R2VhdGdMYjhnZ25iU1N0eGF2aFwvZHRHK3RcL0ZReTcxeWx4WlpzY2ZaN1JcL25lc2FTR1BpQlwvUUN6dXVWcWJvWUVcL2UrTWlkUVNoc3JBNURBdkttWUs4akE1VEFxUTZIR1RYMUVaaEpCNENJVmwxWlAyRjBabmlscVViTHZjWVJ6b0pkK0phdz09IiwiaXYiOiIxMmEyMjgzYzAxZTg0YzA4NTczNmRkMDdkYzIwZTExOSIsInMiOiIxNTkyYzRmM2NjMDU4YWU2In0%3D) DOWNLOAD E-BOOK**

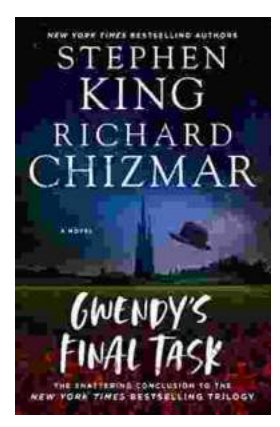

## **[Gwendy's Final Task: A Thrilling Conclusion to](https://text.bccbooking.com/full/e-book/file/Gwendys%20Final%20Task%20A%20Thrilling%20Conclusion%20to%20a%20Timeless%20Saga.pdf) a Timeless Saga**

Prepare to be captivated by Gwendy's Final Task, the highly anticipated to the beloved Gwendy Button Box Trilogy. This riveting masterpiece,...

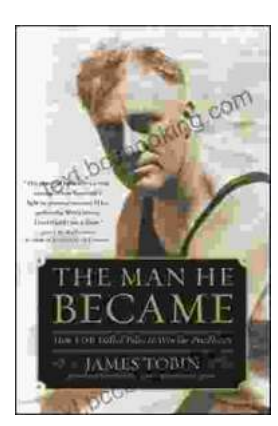

### **[How FDR Defied Polio to Win the Presidency](https://text.bccbooking.com/full/e-book/file/How%20FDR%20Defied%20Polio%20to%20Win%20the%20Presidency.pdf)**

Franklin D. Roosevelt is one of the most iconic figures in American history. He served as president of the United States from 1933 to 1945, leading the...